Документ подписан простой электронной подписью Информация о владельце: ФИО: Раджабов Агамагомед Курбанович Должность: И.о. директора института садоводства и ландшафтной архитектуры Дата подписания: 23.04.2024 11:33:34 Уникальный программный ключ: 088d9d84706d89073c4a3aa1678d7c4c996222db

УТВЕРЖДАЮ: И.о. директора института садоводства и ландшафтной архитектуры

> А.К. Раджабов августа / 2023 г.

# ЛИСТ АКТУАЛИЗАЦИИ РАБОЧЕЙ ПРОГРАММЫ ДИСЦИПЛИНЫ Б1.В.11.02 КОМПЬЮТЕРНАЯ ГРАФИКА И ГИС-ТЕХНОЛОГИИ В ЛАНДШАФТНОЙ АРХИТЕКТУРЕ

для подготовки бакалавров

Направление: 35.03.10 Ландшафтная архитектура Направленность: Ландшафтное проектирование

Форма обучения: очная, заочная Год начала подготовки: 2021 г.  $Kypc-4$ Семестр - 7,8 (очная форма обучения)  $K$ vpc  $3.4$ Сессия зимняя, летняя (заочная форма обучения)

В рабочую программу не вносятся изменения. Рабочая программа дисциплины актуализируется для направленностей:

- Ландшафтное проектирование и дизайн:

- Ландшафтное строительство и инженерия;

- Озеленение урбанизированных территорий.

Программа актуализирована на 2023 год.

Составители: Федоров А.В., профессор Умнов Н.С., ассистент

 $(28)$  августа 2023 г.

Рабочая программа обсуждена на заседании кафедры ландшафтной архитектуры протокол № 1 от «28 » августа 2023 г.

И.о. заведующего кафедрой ландшафтной архитектуры, д.с.-х.н., профессор Федоров А.В.

«28» августа 2023 г.

#### Лист актуализации принят на хранение:

И.о. заведующего выпускающей кафедрой ландшафтной архитектуры, профессор, д.с.-х.н., А.В. Федоров

«28» августа 2023 г.

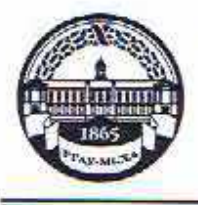

**МИНИСТЕРСТВО СЕЛЬСКОГО ХОЗЯЙСТВА РОССИЙСКОЙ ФЕДЕРАЦИИ** ФЕДЕРАЛЬНОЕ ГОСУДАРСТВЕННОЕ БЮДЖЕТНОЕ ОБРАЗОВАТЕЛЬНОЕ УЧРЕЖДЕНИЕ ВЫСШЕГО ОБРАЗОВАНИЯ **«РОССИЙСКИЙ ГОСУДАРСТВЕННЫЙ АГРАРНЫЙ УНИВЕРСИТЕТ – МСХА имени К.А. ТИМИРЯЗЕВА» (ФГБОУ ВО РГАУ - МСХА имени К.А. Тимирязева)**

Институт садоводства и ландшафтной архитектуры Кафедра ландшафтной архитектуры

> УТВЕРЖДАЮ: и.о. директора института садоводства и ландшафтной архитектуры \_\_\_\_\_\_\_\_\_\_\_\_\_\_\_\_\_ А.К. Раджабов  $2021$  г.

# **РАБОЧАЯ ПРОГРАММА ДИСЦИПЛИНЫ**

# **Б1.В.11.03 Компьютерная графика и ГИС-технологии в ландшафтной архитектуре**

для подготовки бакалавров

# ФГОС ВО

Направление: 35.03.10 Ландшафтная архитектура Направленность: Ландшафтное проектирование

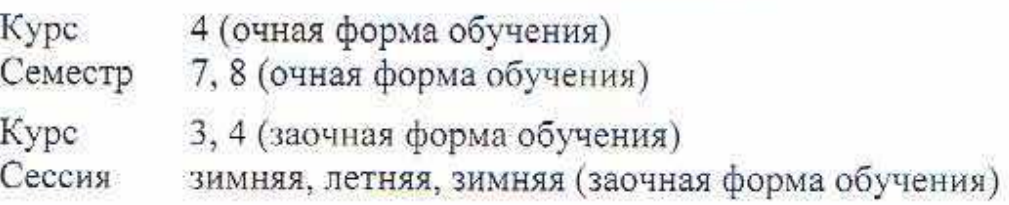

Форма обучения – очная, заочная

Год начала подготовки - 2021

Москва, 2021

Разработчик: Довганюк А.И.. канд. биол. наук, доцент

Рецензент: Руководитель ООО «Альтрейн» \_\_\_\_\_\_\_\_\_\_\_\_\_\_ С.В. Мельников

23 августа 2021 г.

24 августа 2021 г.

Программа составлена в соответствии с требованиями ФГОС ВО, по направлению подготовки 35.03.10 Ландшафтная архитектура и учебного плана

Программа обсуждена на заседании кафедры ландшафтной архитектуры протокол № 1 от «26» августа 2021 г.

и.о. зав. кафедрой ландшафтной архитектуры, канд. с.х. наук, доцент Жирлиу Д.В. Калашников (подпись) 26 августа 2021 г.

**Согласовано:** 

Председатель учебно-методической комиссии института садоводства и ландшафтной архитектуры, доцент **должных политическо**в под Е.Г. Самощенков (подпись)

протокол № 11 24 августа 2021 г.

и.о. зав. выпускающей кафедрой ландшафтной архитектуры, канд. с.х. наук, доцент \_\_\_\_\_\_\_\_\_\_\_\_\_\_Д.В. Калашников  $\frac{1}{\sqrt{N}}$ 

26 августа 2021 г.

Отдел комплектования ЦНБ  $\frac{1}{2}$ 

# **СОДЕРЖАНИЕ**

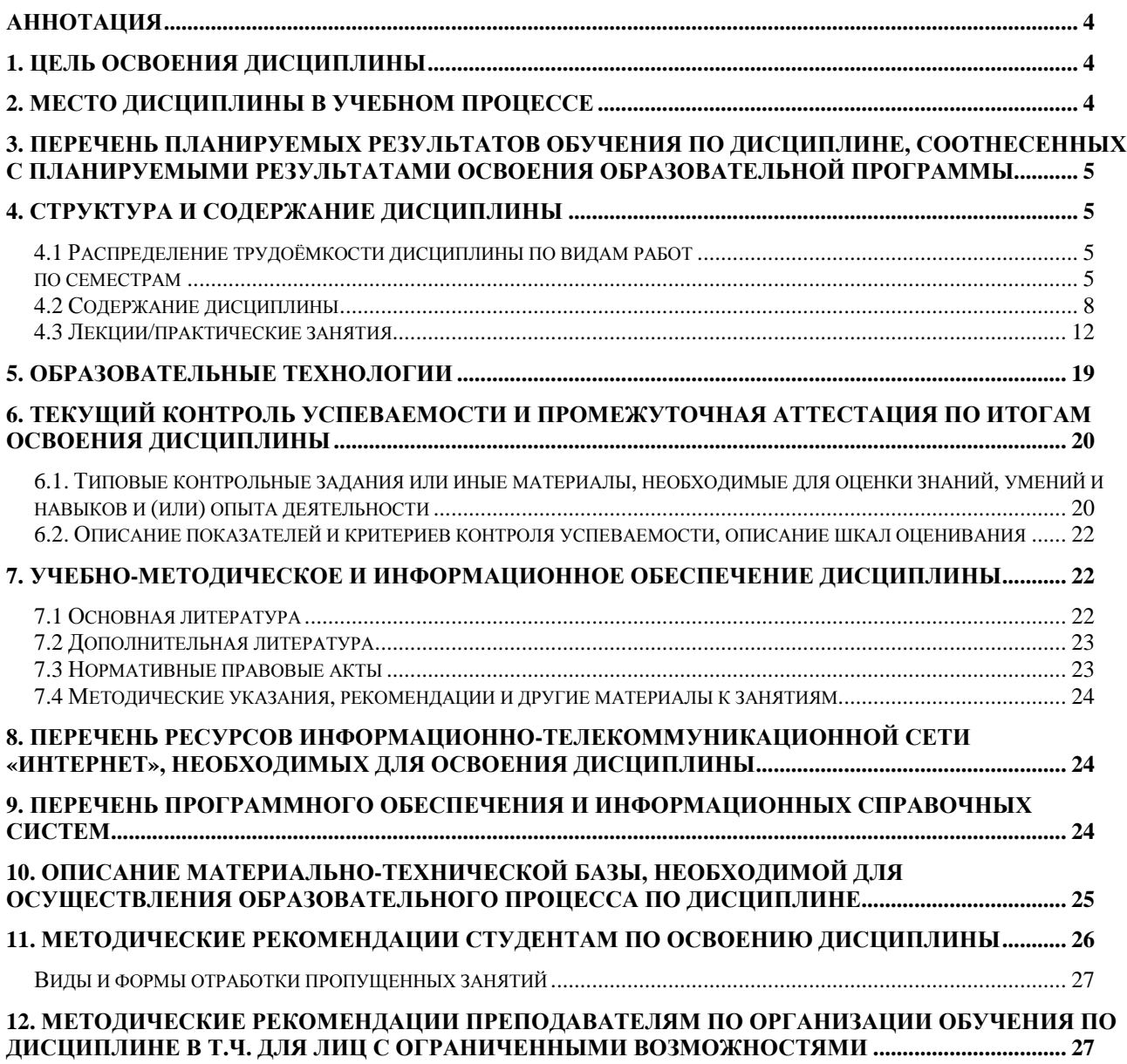

#### **Аннотация**

#### **рабочей программы учебной дисциплины Б1.В.11.03 КомпьютернаяграфикаиГИС-технологиивландшафтнойархитектуре для подготовки бакалавра по направлению 35.03.10 Ландшафтная архитектура направленности Ландшафтное проектирование**

**Цель освоения дисциплины:** Целью изучения дисциплины Б1.В.11.03 Компьютерная графика и ГИС-технологии в ландшафтной архитектуре является сформировать у обучающегося компетентность (в соответствии с указанными в табл. 1 требованиями к освоению дисциплины) по вопросу работы в ряде наиболее известных и распространенных в профессиональной деятельности графических редакторах. Получение студентами навыков работы в этих графических редакторах при решении профессиональных задач.

**Место дисциплины в учебном плане:** дисциплина включена в часть, формируемую участниками образовательных отношений учебного плана по направлению подготовки 35.03.10 ландшафтная архитектура

**Требования к результатам освоения дисциплины:** в результате освоения дисциплины формируются следующие компетенции: ПКос-5.4; ПКос-6.2

**Краткое содержание дисциплины:** Раздел 1. Работа в системе AutoCAD; Раздел 2. Использование ГИС-технологий в ландшафтной архитектуре; Раздел 3. Возможности моделирования существующего ландшафта и его элементов в SketchUp; Раздел 4. Графический редактор Adobe Photoshop и его применение для реализации целей и задач ландшафтного проектирования

**Общая трудоемкость дисциплины:** 4 /144 (часы/зач. ед.)

**Промежуточный контроль:** зачет, курсовойпроект

### **1. Цель освоения дисциплины**

Целью освоения дисциплины Б1.В.11.03 Компьютерная графика и ГИСтехнологии в ландшафтной архитектуре является сформировать у обучающегося компетентность (в соответствии с указанными в табл. 1 требованиями к освоению дисциплины) по вопросу работы в ряде наиболее известных и распространенных в профессиональной деятельности графических редакторах. Получение студентами навыков работы в этих графических редакторах при решении профессиональных задач.

## **2. Место дисциплины в учебном процессе**

Дисциплина **Б1.В.11.03 Компьютерная графика и ГИС-технологии в ландшафтной архитектуре** включена в обязательный перечень дисциплин части, формируемой участниками образовательных отношений учебного плана. Дисциплина **Б1.В.11.03 Компьютерная графика и ГИС-технологии в ландшафтной архитектуре** реализуется в соответствии с требованиями ФГОС, ОПОП ВО и Учебного плана по направлению 35.03.10 Ландшафтная архитектура

Предшествующими курсами, на которых непосредственно базируется дисциплина **Б1.В.11.03 Компьютерная графика и ГИС-технологии в ландшафтной архитектуре** являются История садово-паркового искусства России, История садово-паркового искусства, Информационные технологии в ландшафтной архитектуре, CAD-системы в ландшафтном проектировании, Теория и методология ландшафтной архитектуры, Архитектурная графика с основами инженерной графики

Дисциплина **Б1.В.11.03 Компьютерная графика и ГИС-технологии в ландшафтной архитектуре** является основополагающей для написания ВКР.

Особенностью дисциплины является формирование практических навыков работы в редакторах Adobe Photoshop, SketchUp и Autodesk AutoCAD и возможность использования данных навыков и знаний в профессиональной деятельности специалиста в области садово-паркового и ландшафтного строительства.

Исходные умения (входящие требования):

- − знание особенностей планировки объектов садово-парковго искусств аи умение их анализировать;
- − умение работать в системе AutoCAD для подготовки рабочих чертежей и проектных предложений;
- − базовые навыки работы в системах Adobe Photoshop и SketchUp;
- − понимание понятий перспектива и ее особенностей отображения;
- − знать декоративные древесно-кустарниковые и травянистые растения, использование которых допустимо в условиях Средней полосы России;
- − основы разработки проектов благоустройства и озеленения малого сада.
- − умение оформлять проектные документы согласно действующим нормативным документам.

Рабочая программа дисциплины **Б1.В.11.03 Компьютерная графика и ГИС-технологии в ландшафтной архитектуре** для инвалидов и лиц с ограниченными возможностями здоровья разрабатывается индивидуально с учетом особенностей психофизического развития, индивидуальных возможностей и состояния здоровья таких обучающихся.

## **3. Перечень планируемых результатов обучения по дисциплине, соотнесенных с планируемыми результатами освоения образовательной программы**

Изучение данной учебной дисциплины направлено на формирование у обучающихся компетенций, представленных в таблице 1.

## **4. Структура и содержание дисциплины**

## **4.1 Распределение трудоёмкости дисциплины по видам работ**

### **по семестрам**

Общая трудоёмкость дисциплины составляет 4 зач.ед. (144 часа), их распределение по видам работ семестрам представлено в таблице 2.

# Таблица 1

# Требования к результатам обучения по учебной дисциплине Б1.В.11.03 Компьютерная графика и ГИС-технологии в ландшафтной архитектуре

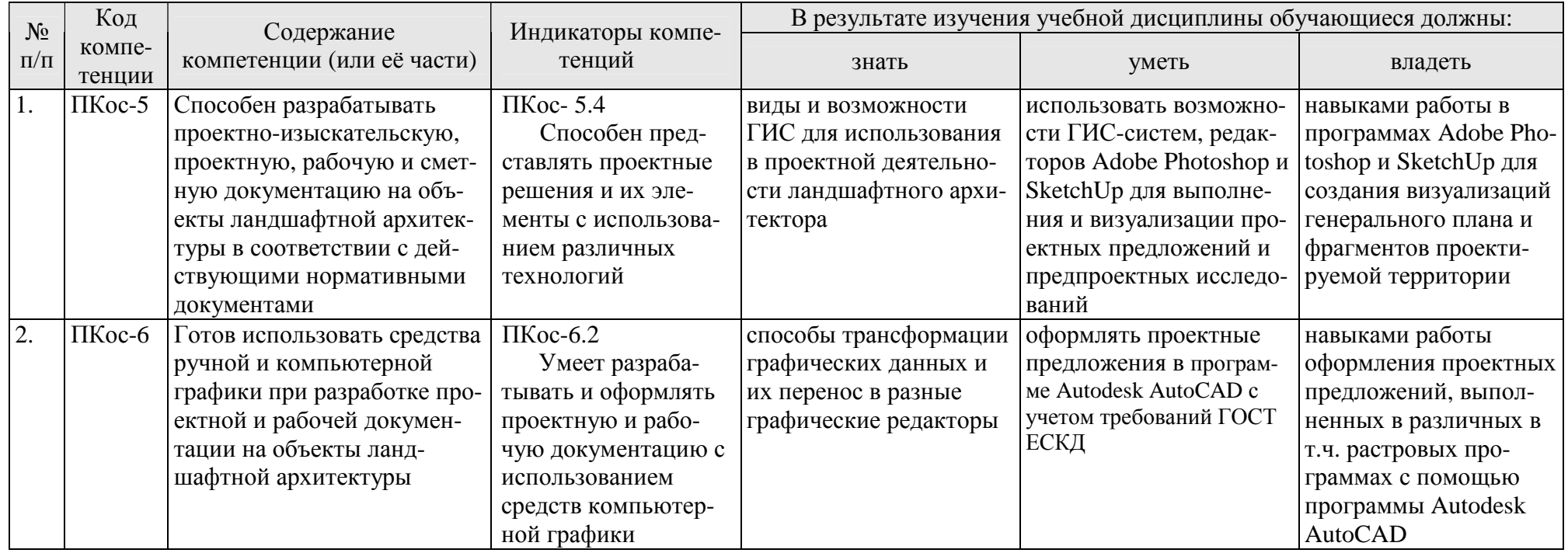

## **ОЧНАЯ ФОРМА ОБУЧЕНИЯ**

Таблица 2а

## **Распределение трудоёмкости дисциплины по видам работ по семестрам**

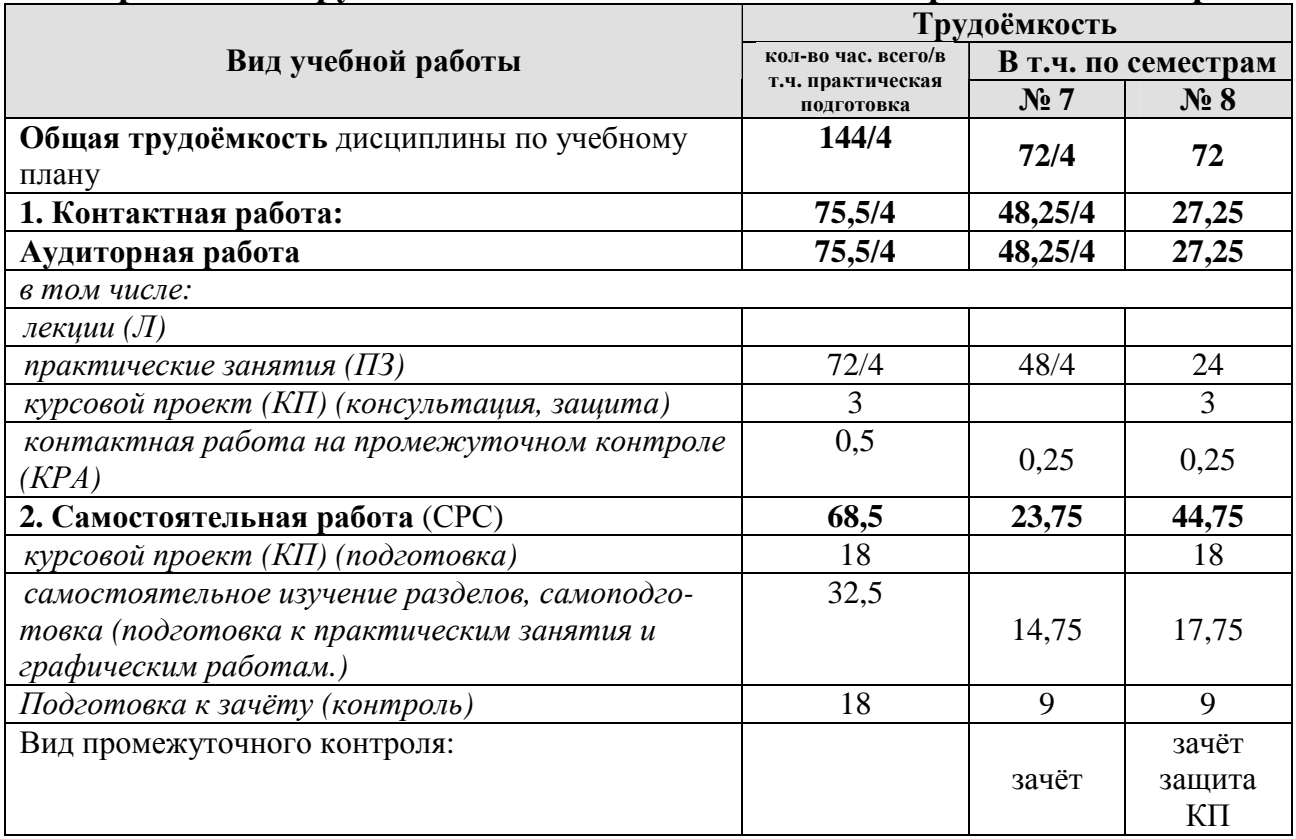

#### **ЗАОЧНАЯ ФОРМА ОБУЧЕНИЯ**

## Таблица 2б

## **Распределение трудоёмкости дисциплины по видам работ по сессиям**

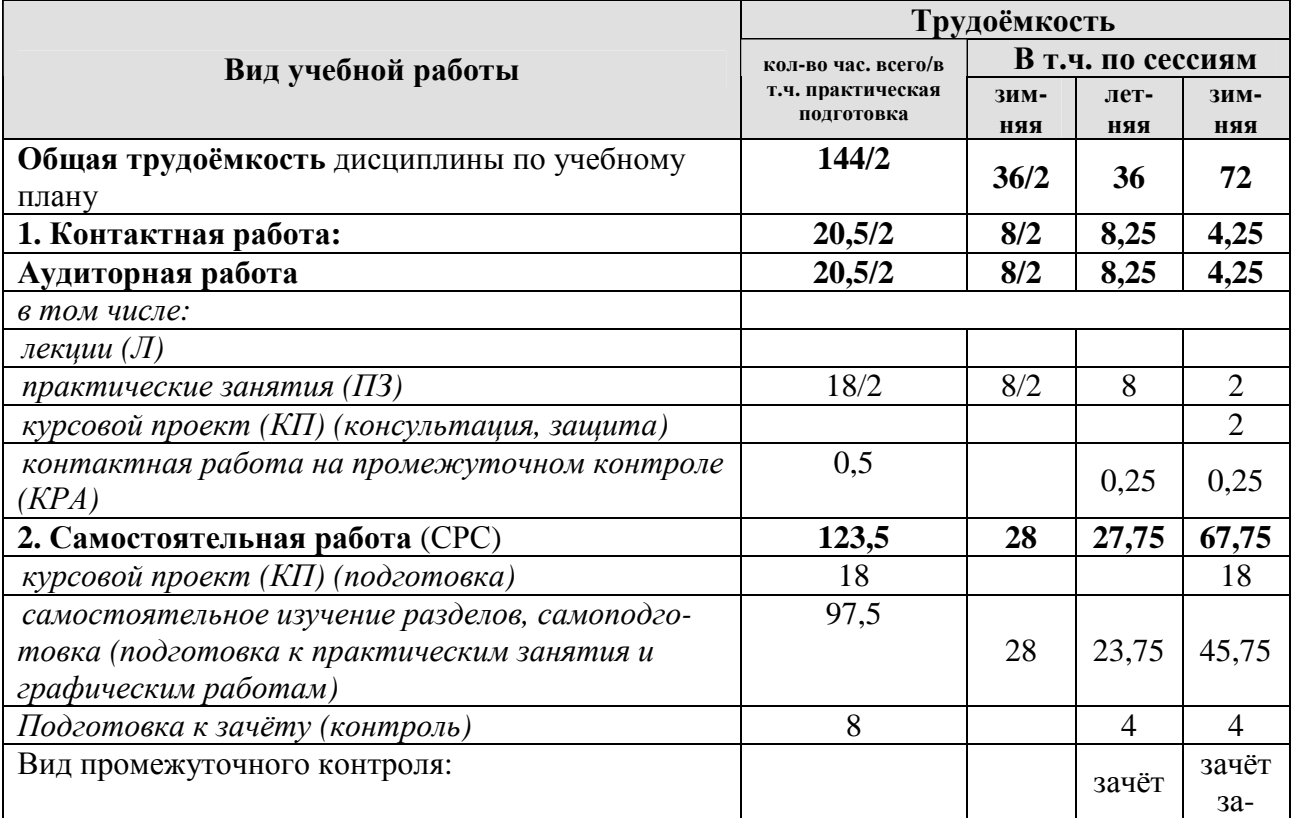

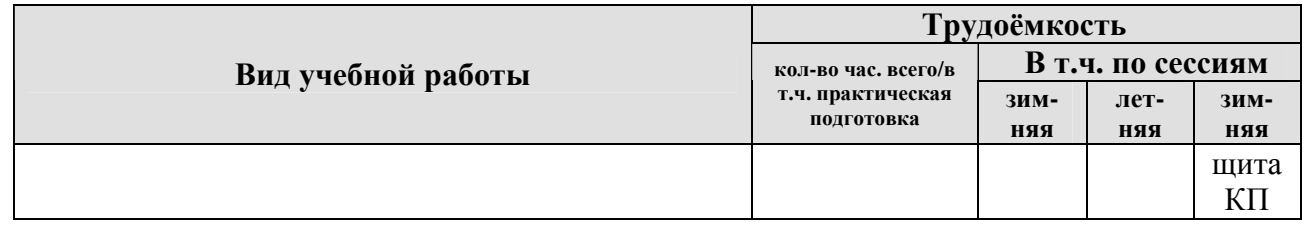

# 4.2 Содержание дисциплины

## ОЧНАЯ ФОРМА ОБУЧЕНИЯ

Таблица За

# Тематический план учебной дисциплины

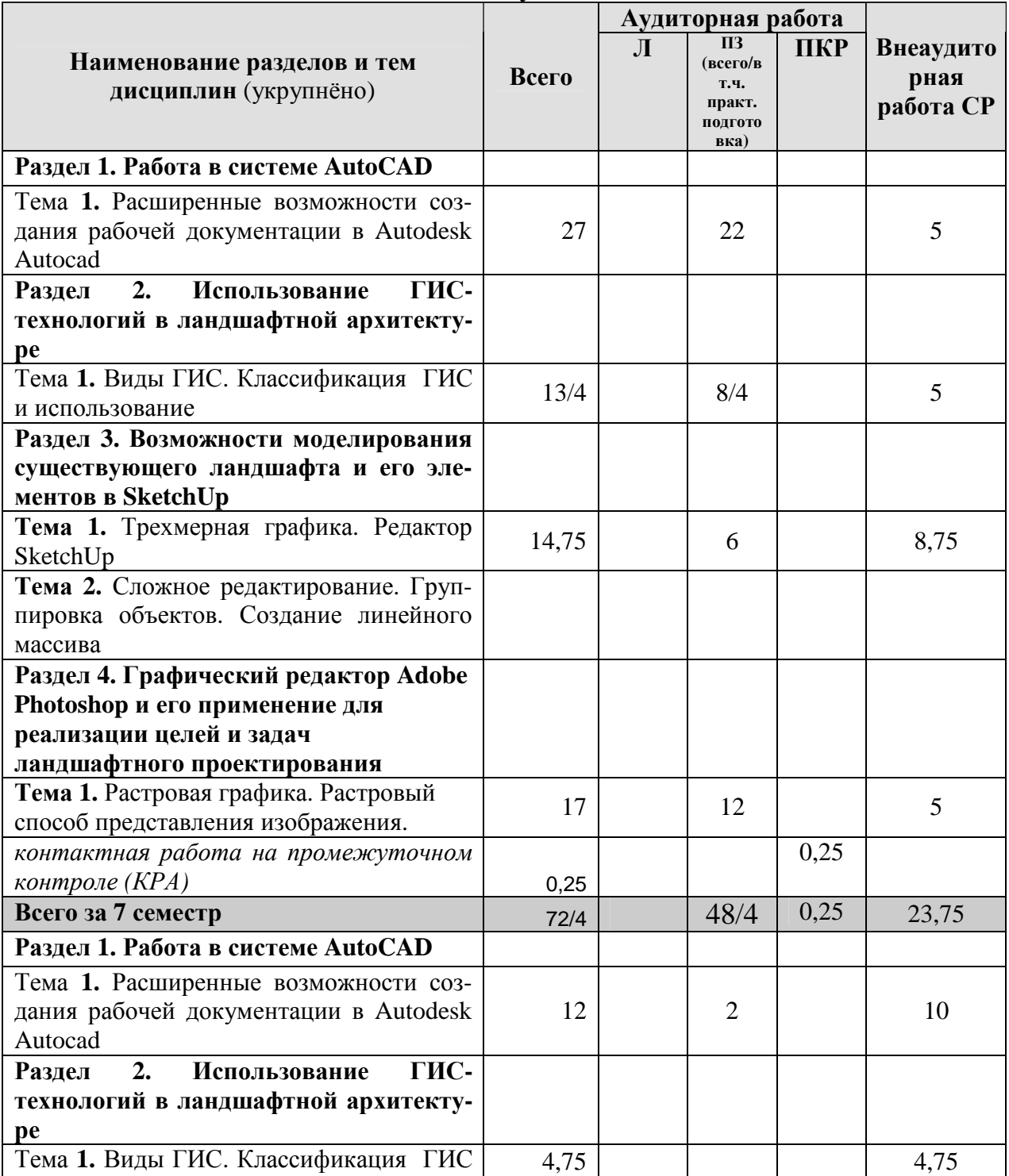

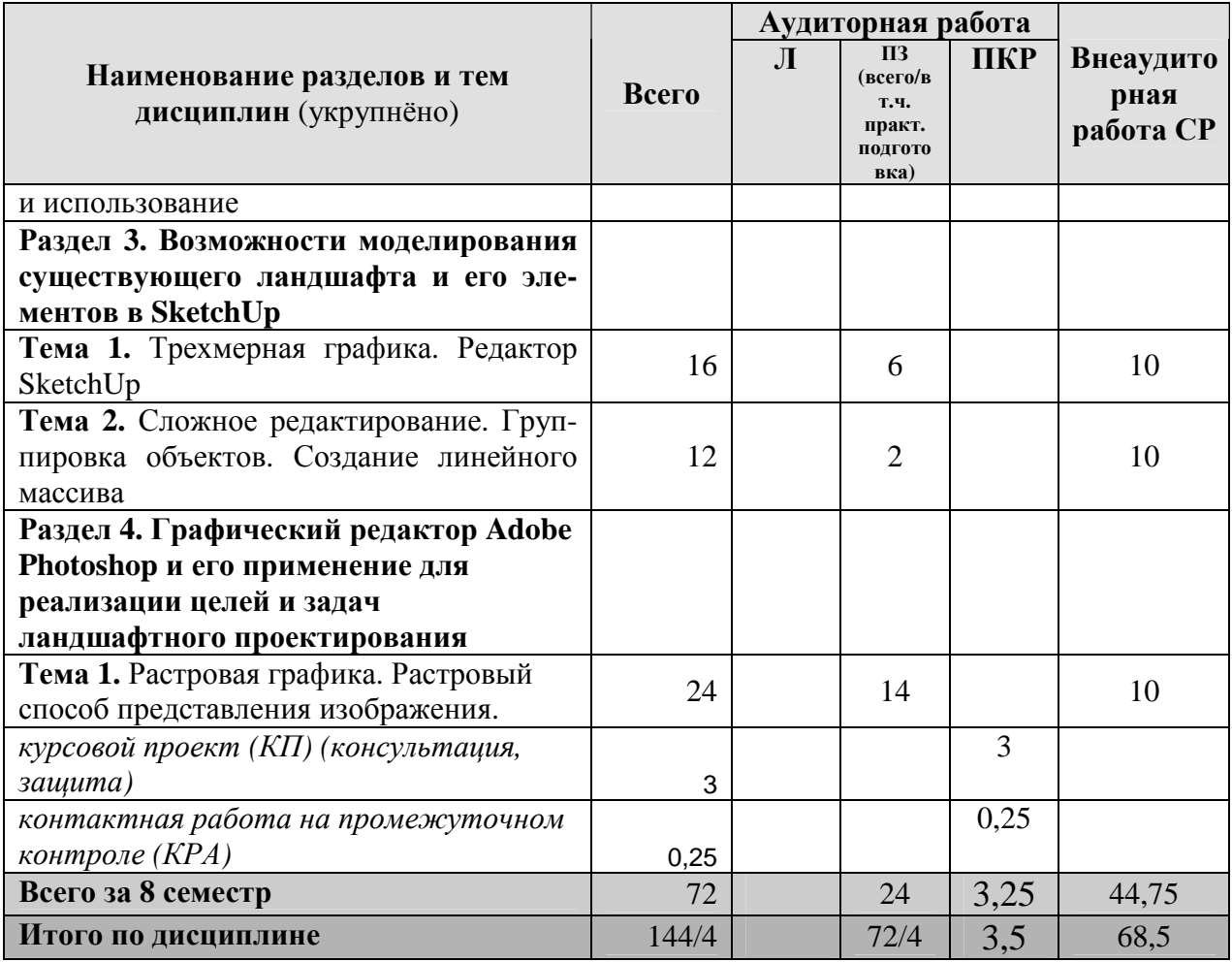

### **ЗАОЧНАЯ ФОРМА ОБУЧЕНИЯ**

# Таблица 3б

# **Тематический план учебной дисциплины**

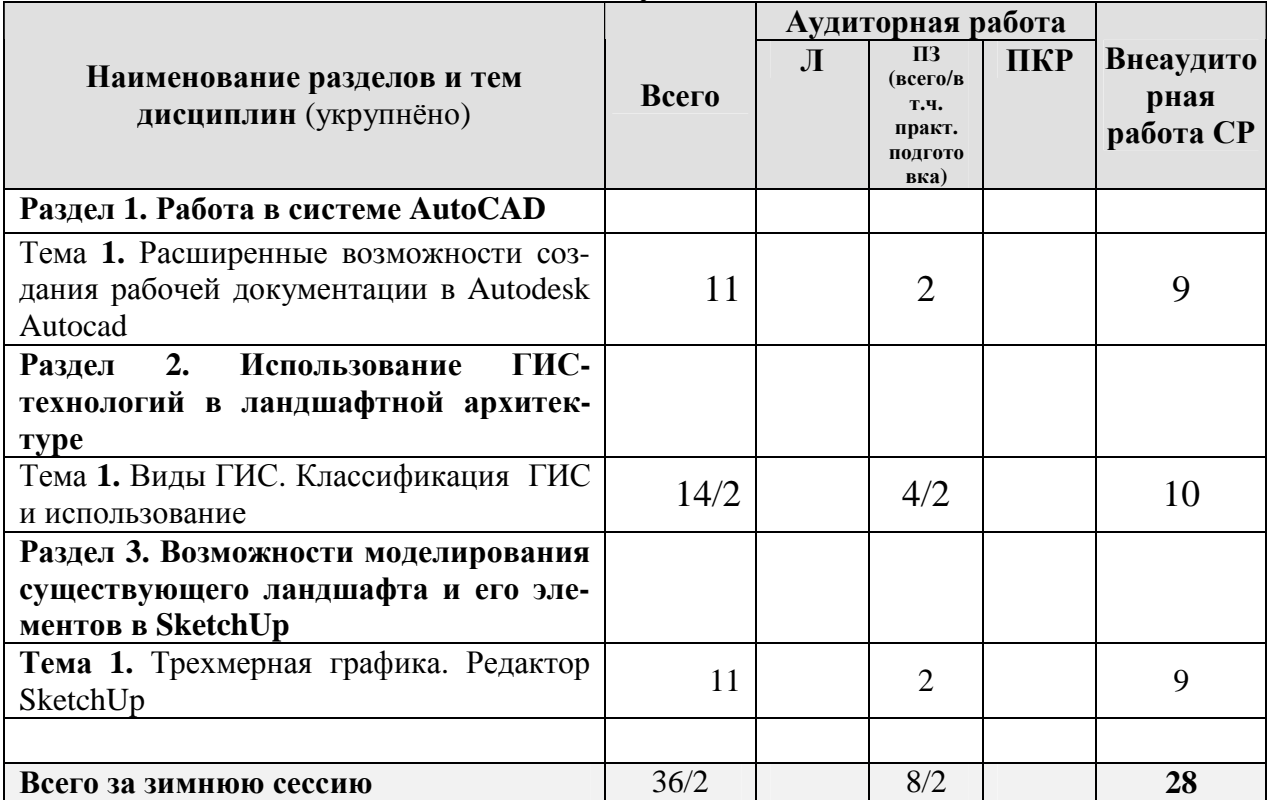

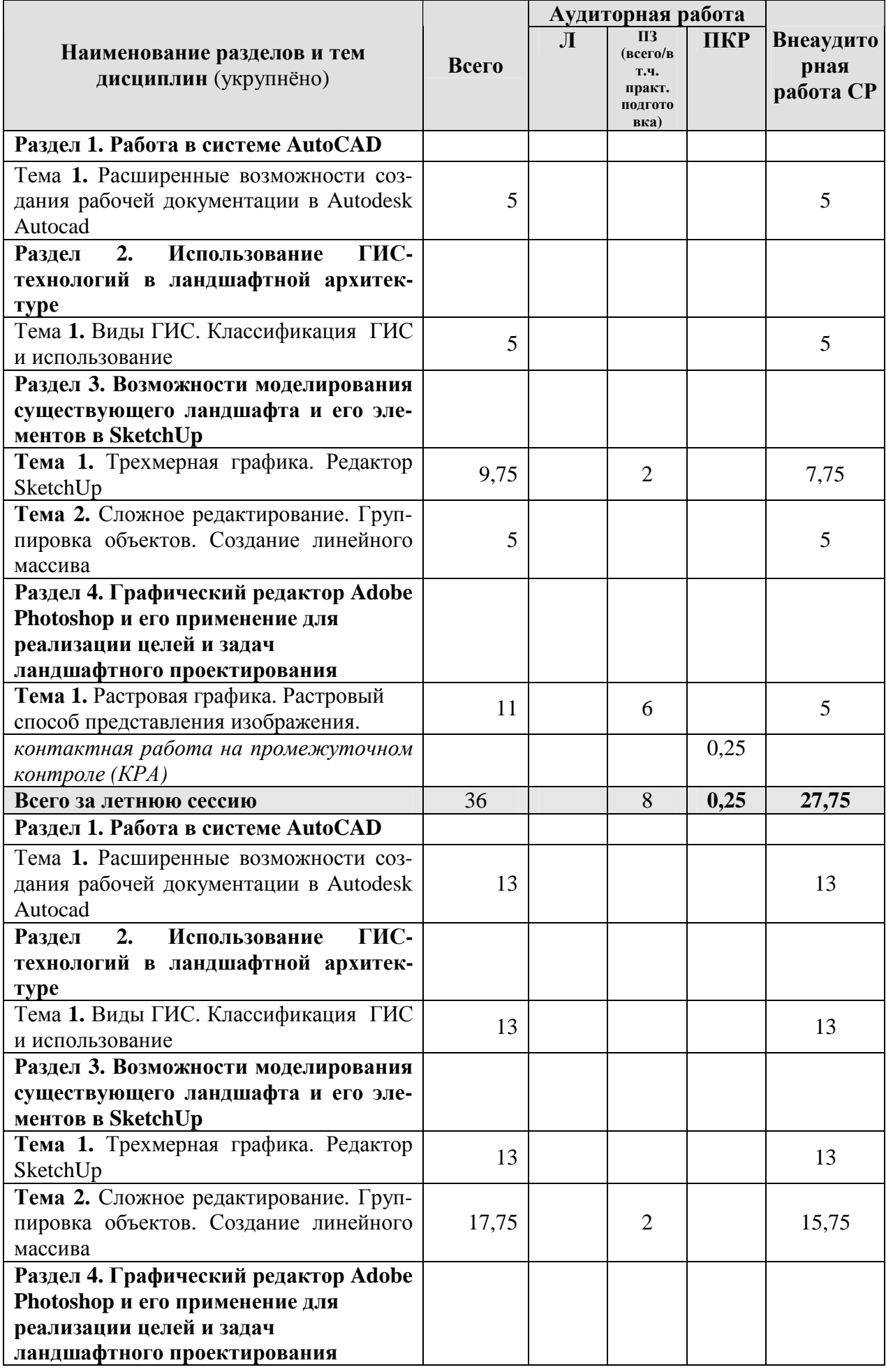

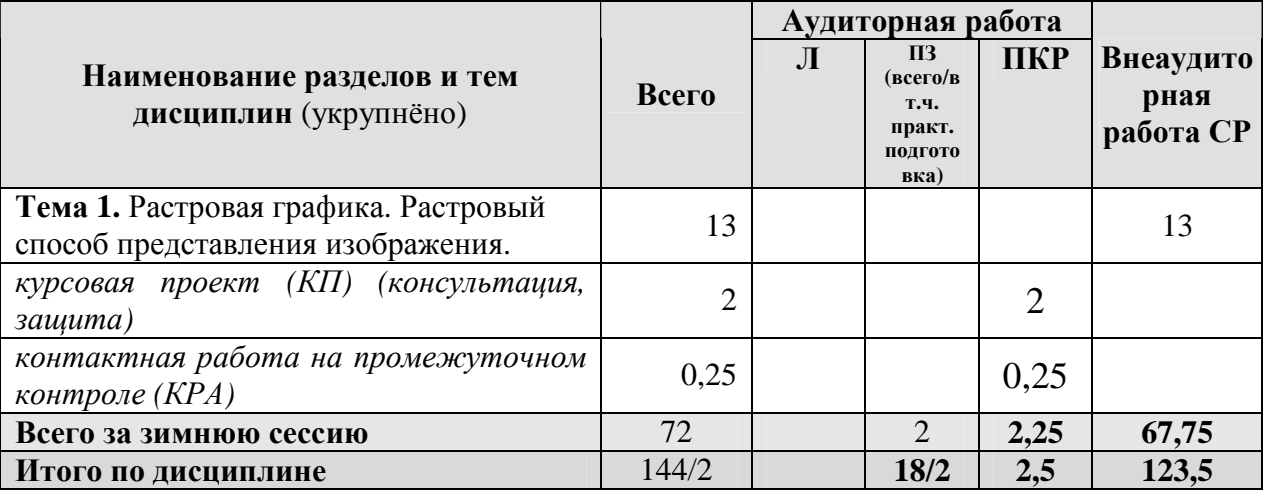

## **Раздел 1 Работа в системе AutoCAD**

Тема **1. Расширенные возможности создания рабочей документации в Autodesk Autocad.** Атрибуты блока и их свойства. Извлечение данных. Создание блока пиктограммы растительной формы с атрибутами позволяет задать ряд дополнительных характеристик, которые потом составят таблицу ассортиментной ведомости при извлечении данных.

## **Раздел 2. Использование ГИС-технологий в ландшафтной архитектуре**

### **Тема 1. Виды ГИС. Классификация ГИС и использование**.

Общие сведения: понятия и этапы развития ГИС; планово картографические материалы земной поверхности. Интеграция данных, средств, технологий. ГИС и другие автоматизированные системы.

Классификация ГИС: инструментальные ГИС; ГИС-вьюверы; ГИС отраслевого пользователя. Росреестр., Google Earth, Strava

SASPlanet - свободная программа, предназначенная для просмотра и загрузки спутниковых снимков высокого разрешения и обычных карт, представляемых такими сервисами, как Google Earth, Google Maps, Bing Maps, DigitalGlobe, «Космоснимки», Яндекс.карты, Yahoo! Maps, VirtualEarth, Gurtam, OpenStreetMap, eAtlas, iPhone maps, карты Генштаба и др.

ArcGIS – это система для построения ГИС любого уровня. ArcGIS дает возможность легко создавать данные, карты, глобусы и модели в настольных программных продуктах, затем публиковать их и использовать в настольных приложениях, в веб-браузерах и в поле, через мобильные устройства.

### **Раздел 3. Возможности моделирования существующего ландшафта и его элементов в SketchUp**

**Тема 1.** Трехмерная графика. Редактор SketchUp. Предназначение. Интерфейс. Принципы работы с использованием логического механизма программы. Настройка внешнего вида объектов и возможность анимации. Дополнительные утилиты. Компоненты – создание и использование библиотек. Сложное моделирование.

**Тема 2.** Сложное редактирование. Группировка объектов. Создание линейного массива.

Группировка объектов позволяет объединить отдельные примитивы в единое целое, что облегчает их перемещение, копирование и редактирование. Линейный массив дает возможность скопировать элемент необходимое количество раз через равное расстояние. Отсечения поверхностей, инструменты сплошных тел (сложение, вычитание, обрезка, разделение). Вычитание, сложение и объединение геометрических фигур позволяет создать сложные примитивы. Моделирование озеленения и благоустройства частного землевладения на сложном рельефе на основе готового чертежа. Инструменты песочницы позволяют создать рельеф из контуров, поднятых на высоты горизонталей, выровнять рельеф под дорожно-тропиночную сеть и площадки и создать модель ландшафта реального землевладения. Создание кругового массива и тел вращения. Инструменты перемещения и вращения позволяют создать круговой массив через равные расстояния вокруг одного центра. Инструмент вращения позволяет строить сложные тела при помощи направляющей и вращаемой плоскости.

## **Раздел 4. Графический редактор Adobe Photoshop и его применение для реализации целей и задач ландшафтного проектирования.**

**Тема 1. Основы работы и интерфейс Adobe Photoshop.** Включение программы, настройка внешнего вида окна. Расположение панелей. Сохранение результатов работы, форматы файлов их возможности и методы преобразования. Настройка работы. Инструменты: Перемещение, Выделение Кадрирование Ретушь Рисование и др.Возможности и варианты использования в повседневной работе.

**Тема 2. Растровая графика.** Растровый способ представления изображения. Принципы работы и современные возможности программы Adobe Photoshop. 3Д моделирование в редакторе растровой графики, рисунок, кисти и палитры. Текстуры на основе фильтров и спецэффектов.

## **4.3 Лекции/практические занятия**

#### **ОЧНАЯ ФОРМА ОБУЧЕНИЯ**

Таблица 4а

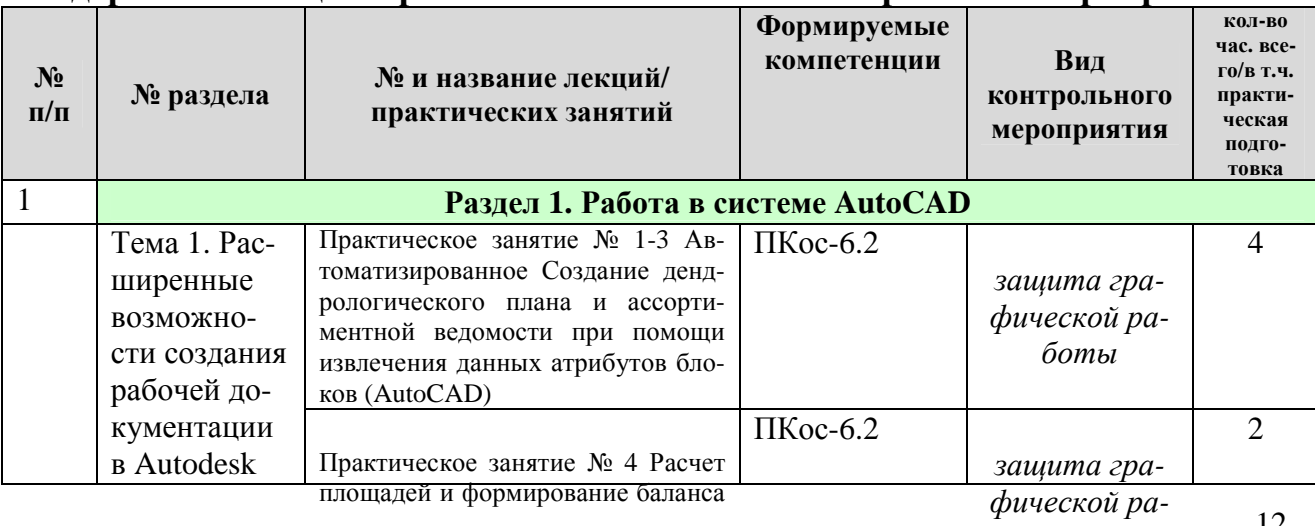

#### **Содержание лекций/практических занятий и контрольные мероприятия**

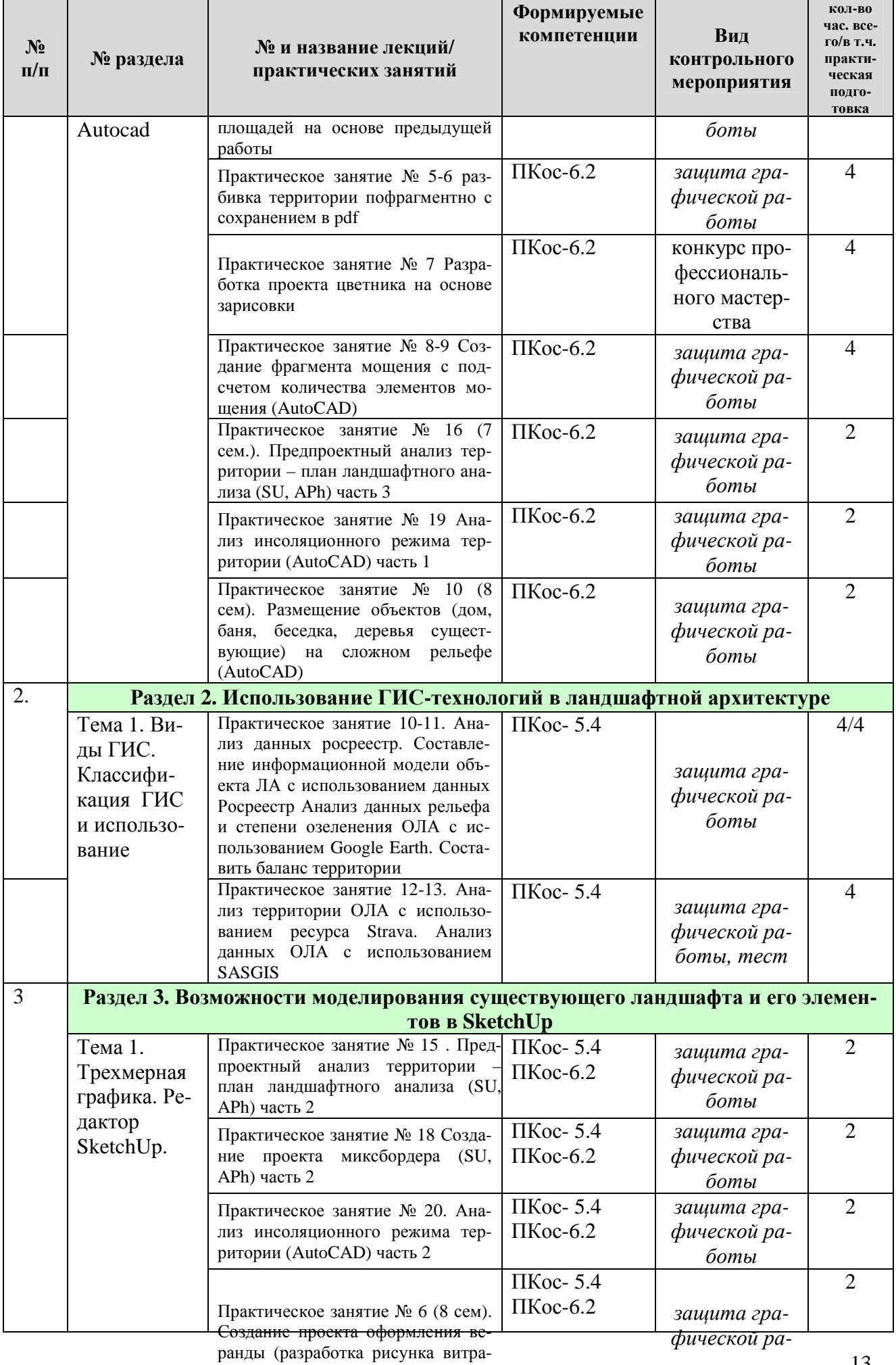

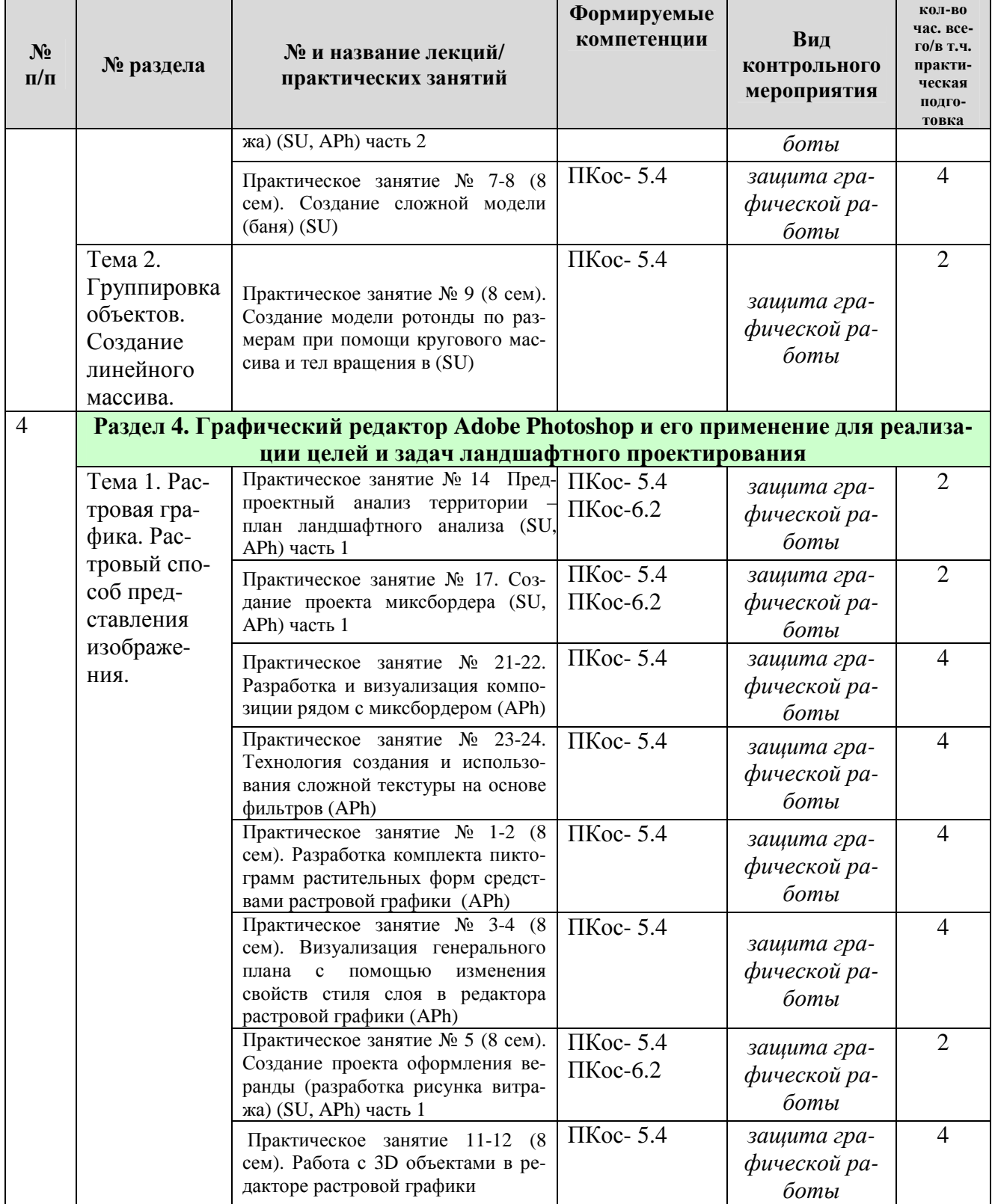

## **ЗАОЧНАЯ ФОРМА ОБУЧЕНИЯ**

Таблица 4б

**Содержание лекций/практических занятий и контрольные мероприятия**

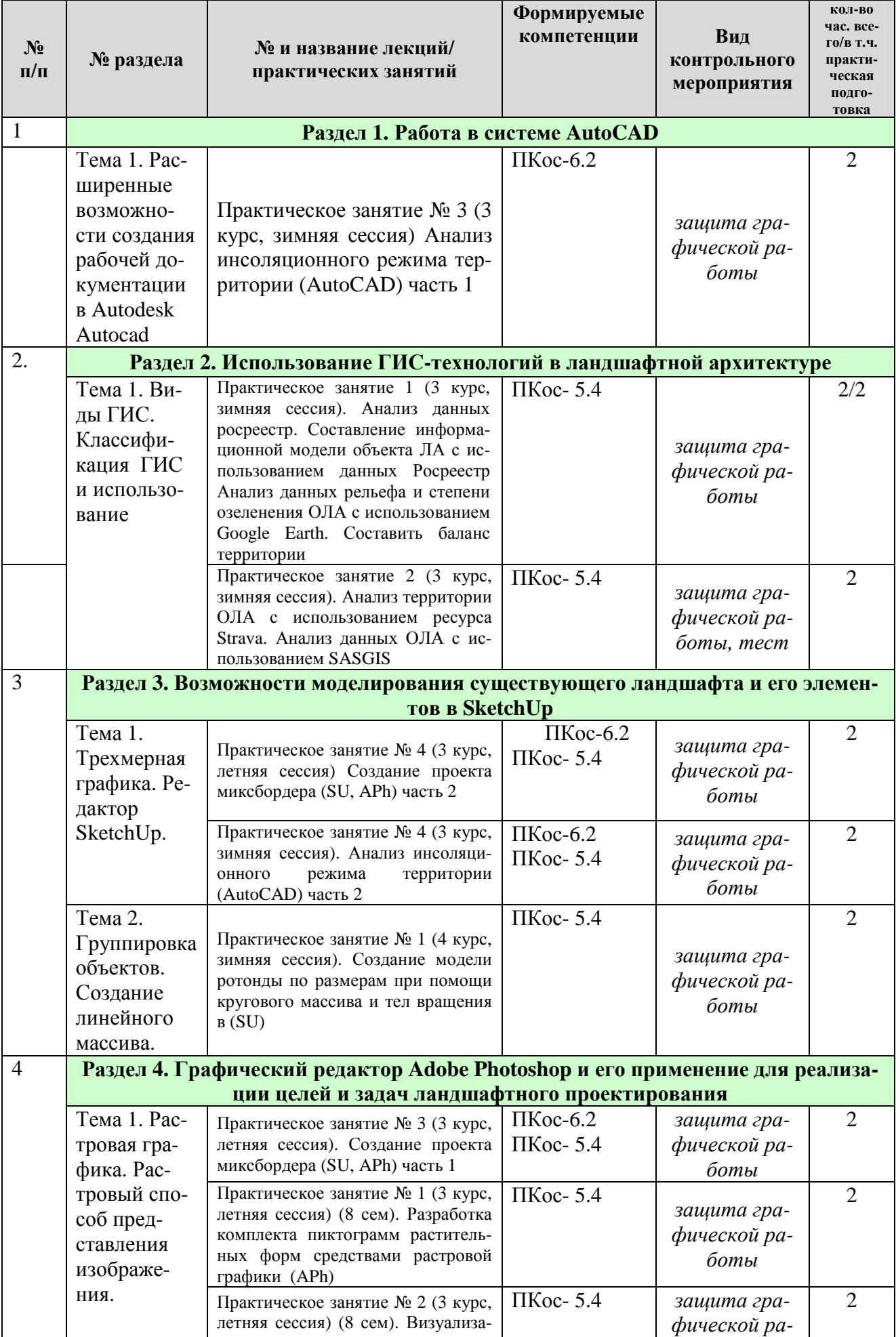

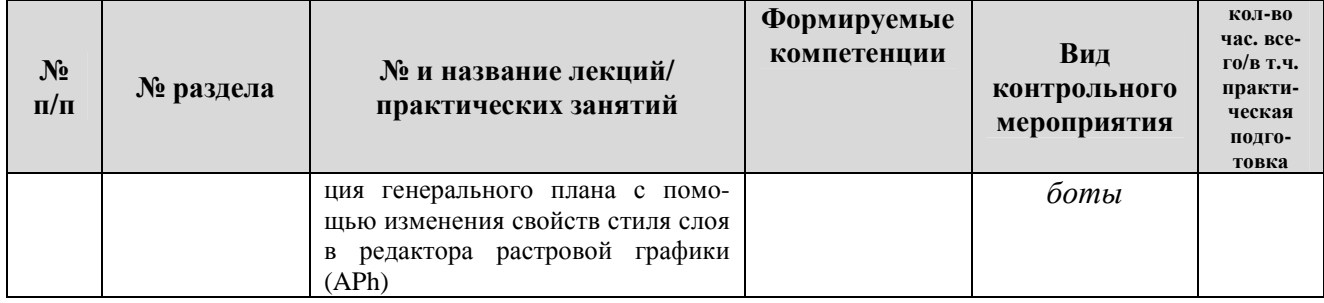

## **ОЧНАЯ ФОРМА ОБУЧЕНИЯ**

# Таблица 5а

# **Перечень вопросов для самостоятельного изучения дисциплины**

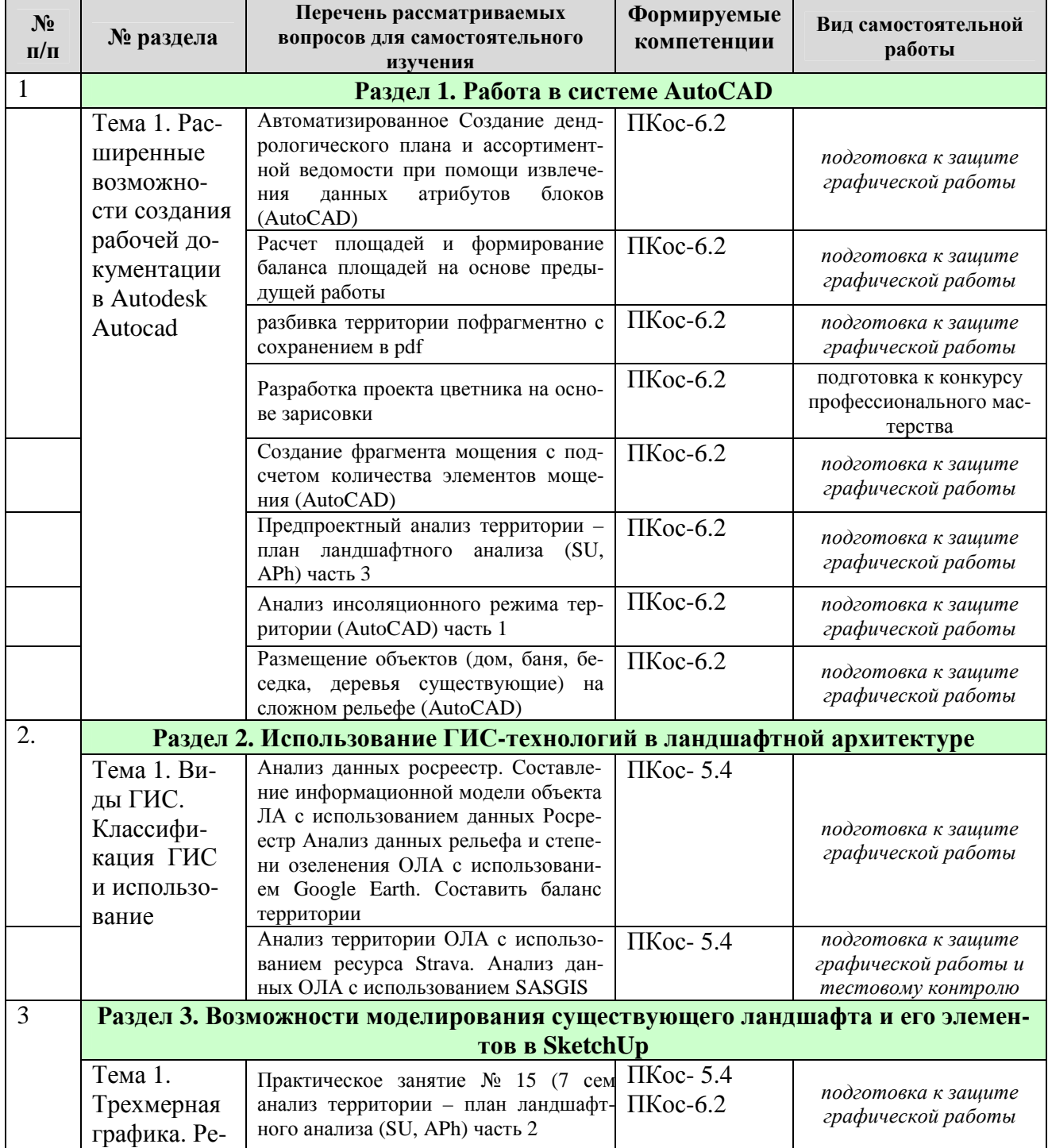

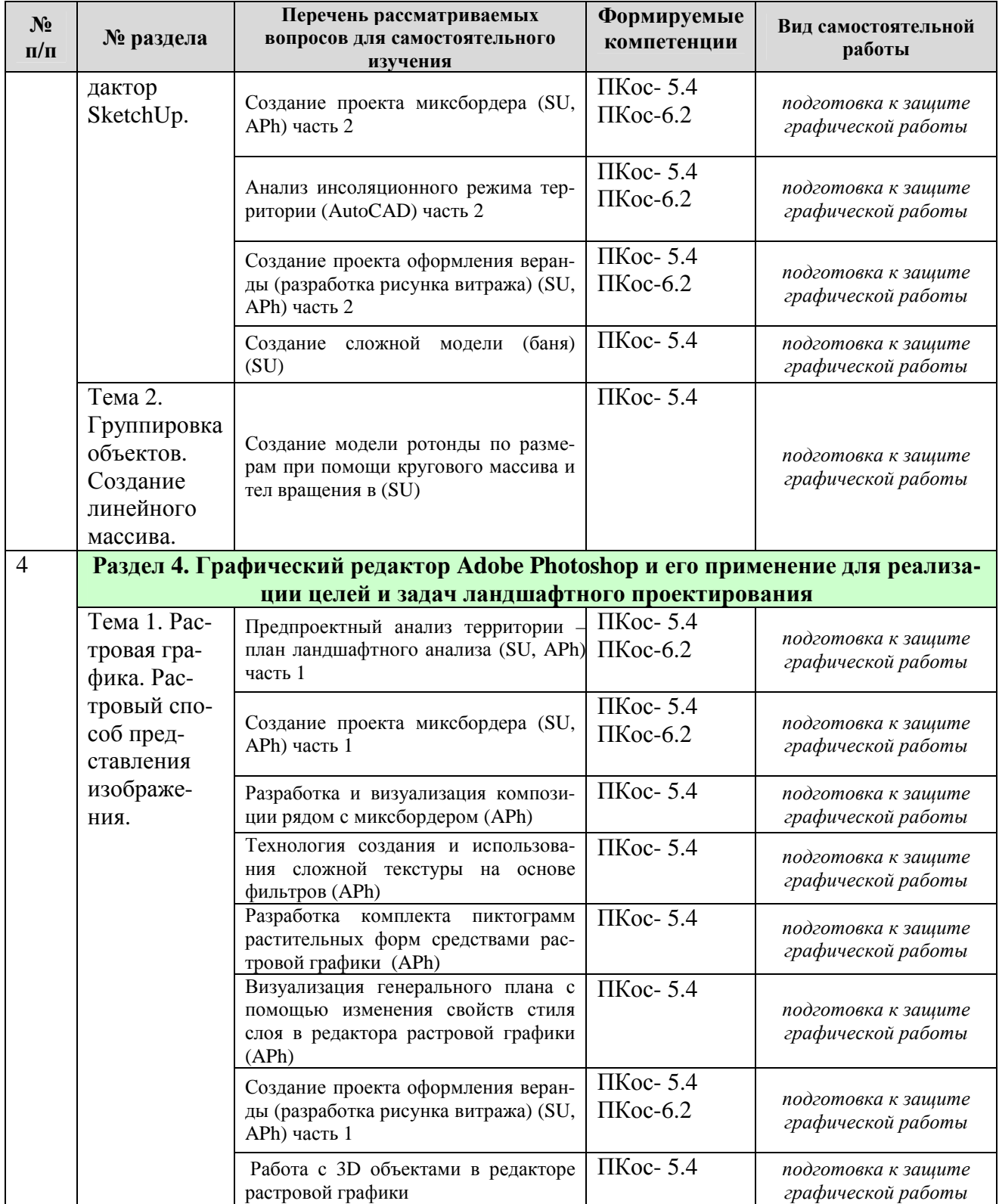

### **ЗАОЧНАЯ ФОРМА ОБУЧЕНИЯ**

# Таблица 5б

# **Перечень вопросов для самостоятельного изучения дисциплины**

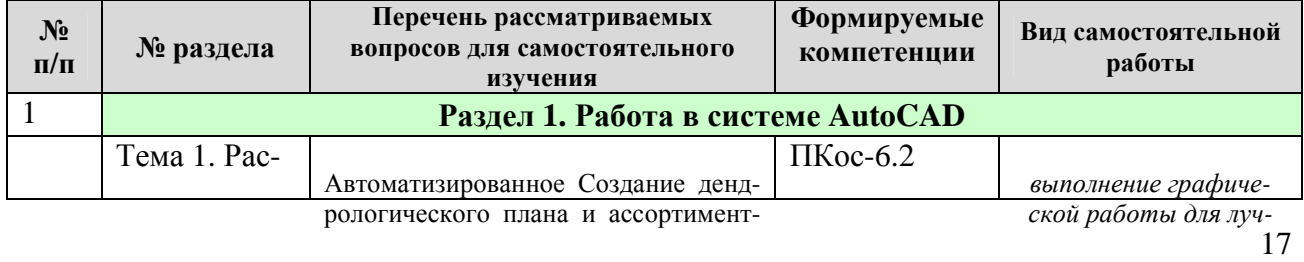

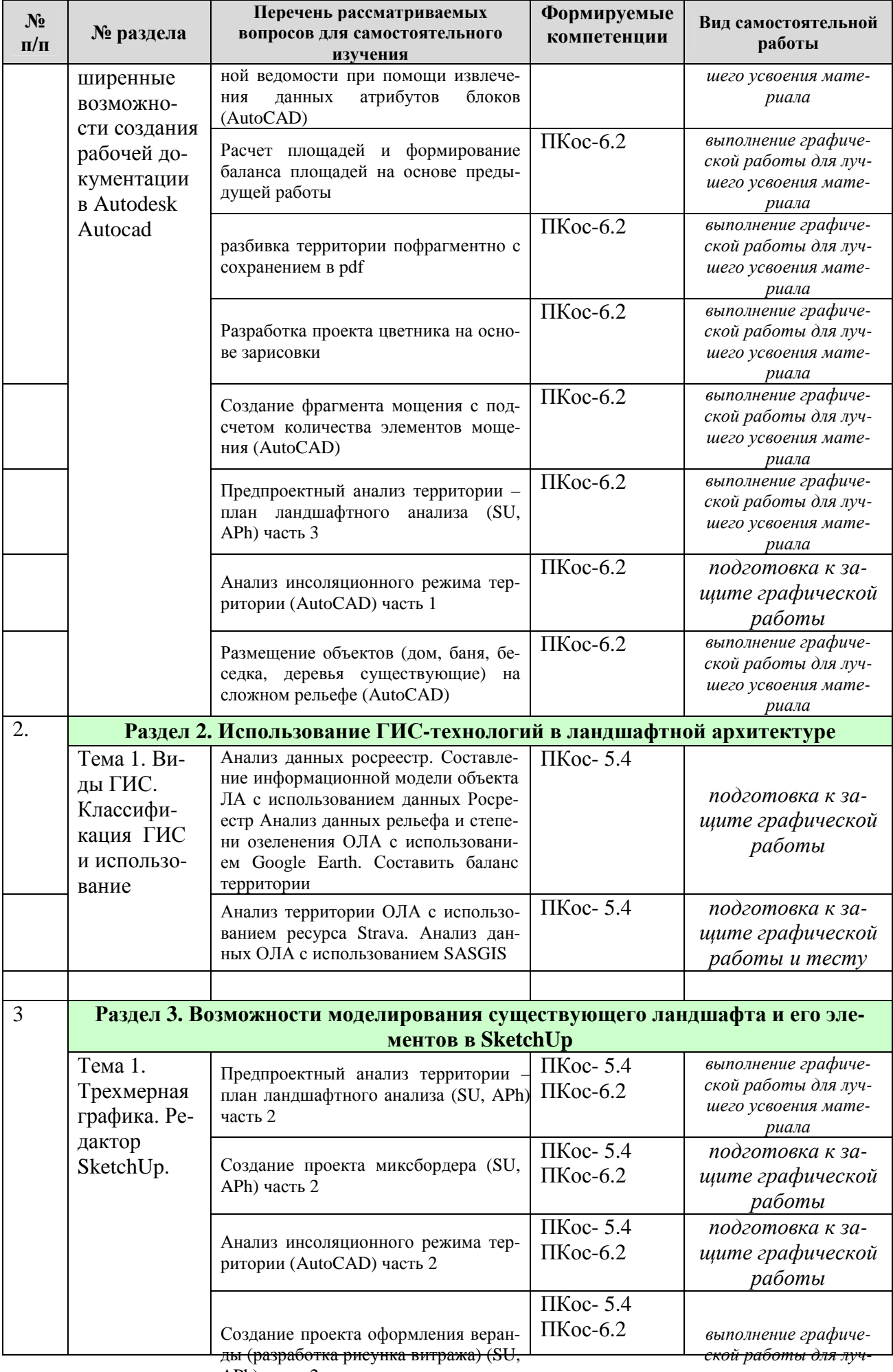

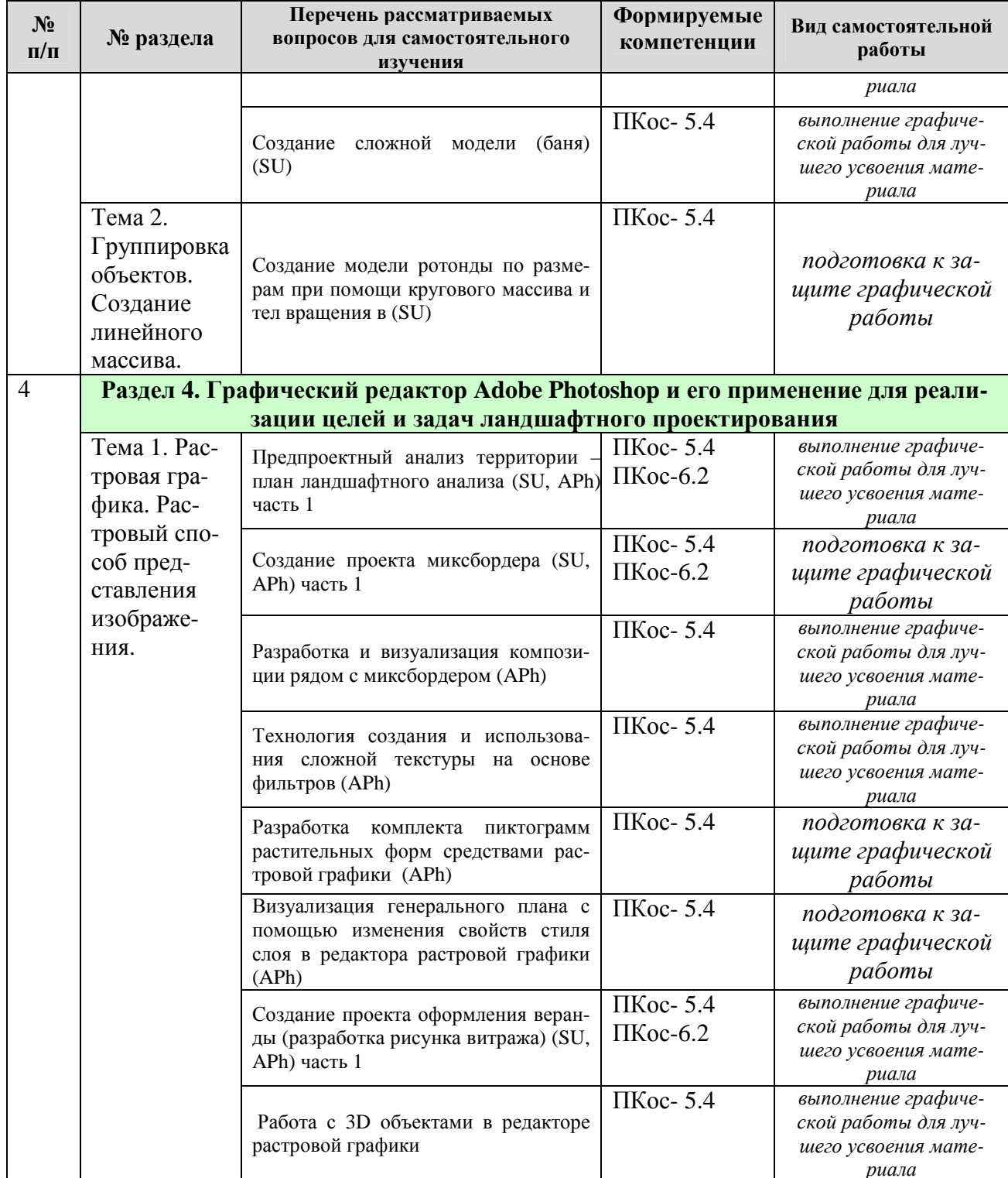

# 5. Образовательные технологии

Таблица б

# Применение активных и интерактивных образовательных технологий

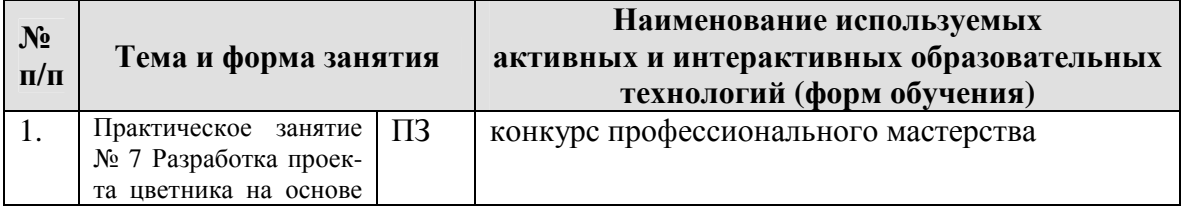

**Наименование используемых активных и интерактивных образовательных технологий (форм обучения)** 

зарисовки

### **6. Текущий контроль успеваемости и промежуточная аттестация по итогам освоения дисциплины**

Полный перечень мероприятий и вопросов текущего и промежуточного контроля, а также оценочные материалы сформированости компетенций приведены в Оценочных материалах.

Ниже приведены только примерные вопросы и задания текущего и промежуточного контроля.

## **6.1. Типовые контрольные задания или иные материалы, необходимые для оценки знаний, умений и навыков и (или) опыта деятельности**

**Курсовые проекты.** Курсовой проекта по дисциплине «Компьютерная графика в ландшафтной архитектуре» Основной объем проектной и чертежной работы студенты выполняют в часы самостоятельной подготовки. В процессе работы над курсовым проектом студент обсуждает и утверждает каждый этап работы с преподавателем.

Промежуточная оценка (7 семестр) проводится в виде защиты концепции проекта и чертежей генерального плана.

Итоговый контроль (8 семестр) проводится в виде защиты всего объема проектных материалов в установленный срок индивидуально каждым студентом.

Направленность проект – практико-ориентированная. Курсовой проект представляет собой фрагмент предпроектного анализа объекта озеленения и благоустройства, а также рабочего проекта озеленения и благоустройства территории на примере малого сада с использованием компьютерной графики.

Цель курсового проекта: Ознакомить студентов с многообразием существующего программного обеспечения и его возможностями при подготовке проекта озеленения и благоустройства территории индивидуального землевладения.

Тематика курсового проектирования связана с применением знаний полученных при изучении дисциплин модулей История садово-паркового искусства, Ландшафтное проектирования, Ландшафтная графика.

Курсовой проект по дисциплине должен содержать следующие обязательные элементы

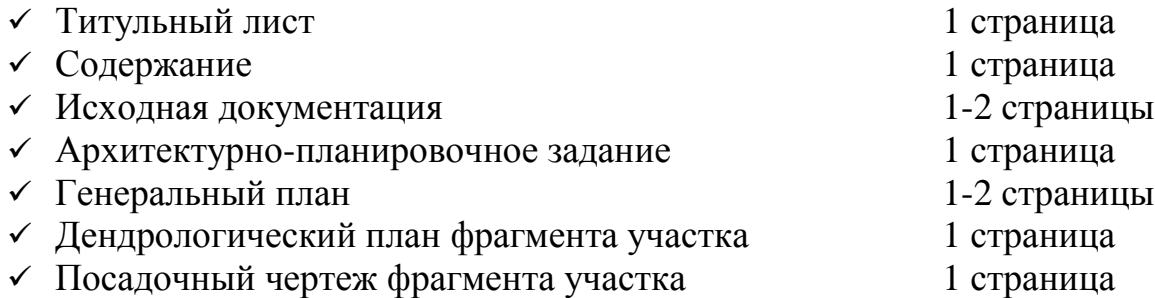

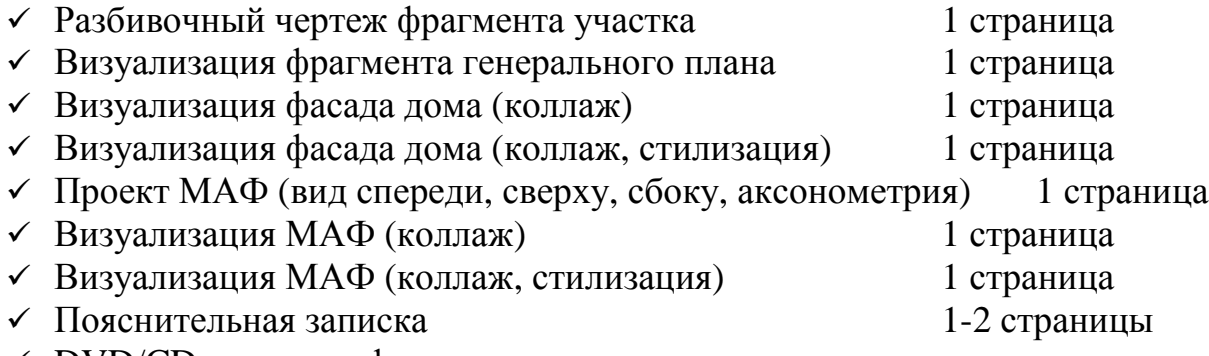

DVD/CD диск с графическими материалами

Работа оформляется на чертежах формата А3 (согласно ЕСКД ГОСТ 2.301-68) в графических редакторах, CAD системах или программах ландшафтного проектирования по выбору студента, с соблюдением всех правил оформления архитектурных чертежей. Начертание линий согласно ЕСКД ГОСТ 2.303-68.

Чертежи оформляются рамкой и основной надписью (штамп). Расположение основной надписи и размерных рамок на листах согласно приложению Е ГОСТ 21.101 – 97.

Основные надписи выполняются согласно форме 3 – Основные надписи для листов основных комплектов рабочих чертежей и основных чертежах проектной документации с пояснениями (выписка из ГОСТ 21.101 – 97).

Чертежи представляются в сброшюрованном альбоме.

Написанную и оформленную работу студент сдает на кафедру для рецензирования и проверки комплектности. Срок проверки курсовой работы – 7 дней со дня ее сдачи. В случае неудовлетворительной рецензии работа может быть возвращена автору для устранения выявленных недостатков в соответствии с замечаниями руководителя и сдана на проверку повторно. К защите могут быть допущены только работы, получившие положительную рецензию.

При оценке работы преподаватель принимает во внимание

- оформление работы, ее соответствие требованиям стандартов;
- степень самостоятельности выполнения работы;
- оригинальность графической подачи планировочных решений;
- корректность использования графических приложений;
- наличие помарок и артефактов в окончательных чертежах и рисунках;
- глубину проработки деталей проекта;
- корректность принятых ландшафтных решений в связи с заданием на проектирование;
- ответы студента на вопросы по ходу и методике выполнения работы и степень усвоения материала.

Преподаватель может попросить студента продемонстрировать полученные навыки работы в графических приложениях.

По итогам защиты оценка за курсовой проект выставляется на титульный лист курсового проекта, в экзаменационную ведомость и зачетную книжку студента.

### **Контрольные работы - тест.**

Оценку выставляют в зависимости от количества правильных ответов.

Расчетно-графические работы. Каждая расчетно-графическая работа рассчитана на 2 часа аудиторной работы если иное не указано в таблице. Студент, не успевший выполнить всю работу целиком, должен закончить её дома.

Промежуточной формой контроля является индивидуальная защита каждой работы. Для защиты студент представляет электронную версию выполненной работы и/или распечатанный вариант на цветном (черно-белом) принтере в формате А<sub>4</sub>. В процессе защиты студент должен знать технологию выполнения работы и показать владение инструментарием программы.

За каждую сданную и защищенную работу студенту начисляются баллы в соответствии с рейтинговой системой оценки на текущий год. Баллы начисляются с учетом качества выполнения графической работы и уровнем усвоения теоретического материала, проявленным при ее защите.

## 6.2. Описание показателей и критериев контроля успеваемости, описание шкал оценивания

Для оценки знаний, умений, навыков и формирования компетенции по дисциплине может применяться традиционная система контроля и оценки успеваемости студентов.

При использовании традиционной системы контроля и оценки успеваемости студентов должны быть представлены критерии выставления оценок по системе «зачет», «незачет».

Полная система оценки сформированности компетенций приведена в Оценочных материалах.

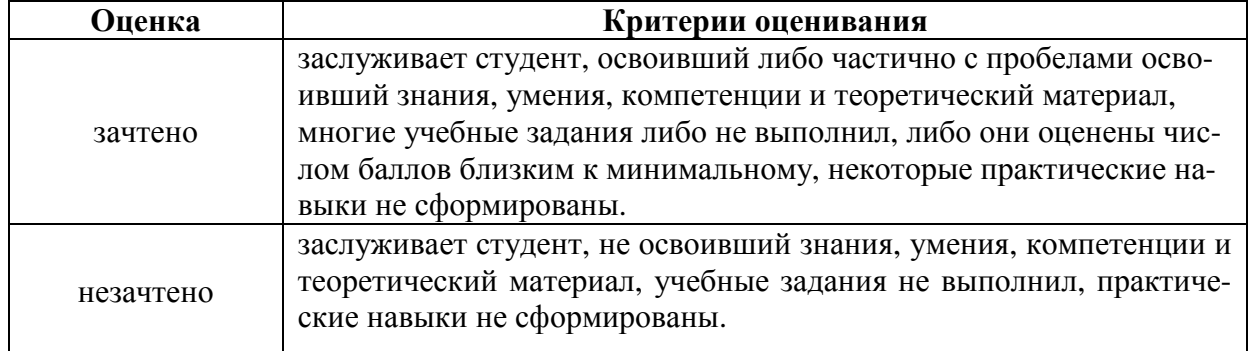

## Критерии оценивания результатов обучения

Таблица 8

### 7. Учебно-методическое и информационное обеспечение дисциплины

### 7.1 Основная литература

1. Хоречко, И. В. Ландшафтоведение для землеустройства с использованием ГИС-технологий: учебное пособие / И. В. Хоречко, Н. А. Капитулина, Е.

В. Коцур. — Омск : Омский ГАУ, 2020. — 107 с. — ISBN 978-5-89764-933- 4. — Текст : электронный // Лань : электронно-библиотечная система. — URL: https://e.lanbook.com/book/159616 (дата обращения: 06.07.2021). — Режим доступа: для авториз. пользователей.

- 2. Технологии обработки графической информации (Adobe Photoshop) : учебное пособие / составитель Н. Е. Макова. — Воронеж : Мичуринский ГАУ, 2019. — 48 с. — Текст : электронный // Лань : электронно-библиотечная система. — URL: https://e.lanbook.com/book/157840 (дата обращения: 06.07.2021). — Режим доступа: для авториз. пользователей.
- 3. Брайтман, М. SketchUp для архитекторов / М. Брайтман ; перевод с английского В. Пташинский. — Москва : ДМК Пресс, 2020. — 602 с. — ISBN 978-5-97060-745-9. — Текст : электронный // Лань : электроннобиблиотечная система. — URL: https://e.lanbook.com/book/131718 (дата обращения: 06.12.2021). — Режим доступа: для авториз. пользователей.

## **7.2 Дополнительная литература**

- 1. Основы ГИС-технологий: ArcGIS в географии : учебно-методическое пособие / составитель А. О. Очур-оол. — Кызыл : ТувГУ, 2017. — 73 с. — Текст : электронный // Лань : электронно-библиотечная система. — URL: https://e.lanbook.com/book/156159 (дата обращения: 06.07.2021). — Режим доступа: для авториз. пользователей.
- 2. Основы работы в Photoshop : учебное пособие. 2-е изд. Москва : ИН-ТУИТ, 2016. — 1393 с. — Текст : электронный // Лань : электроннобиблиотечная система. — URL: https://e.lanbook.com/book/100338 (дата обращения: 06.07.2021). — Режим доступа: для авториз. пользователей.
- 3. Пушкарева, Т. П. Компьютерный дизайн : учебное пособие / Т. П. Пушкарева, С. А. Титова. — Красноярск : СФУ, 2020. — 192 с. — ISBN 978-5- 7638-4194-7. — Текст : электронный // Лань : электронно-библиотечная система. — URL: https://e.lanbook.com/book/181561 (дата обращения: 06.07.2021). — Режим доступа: для авториз. пользователей.

## **7.3 Нормативные правовые акты**

- 1. ГОСТ 2.301-68 ЕСКД. Форматы.
- 2. ГОСТ 2.302-68 ЕСКД. Масштабы.
- 3. ГОСТ 2.303-68 ЕСКД. Линии.
- 4. ГОСТ 2.304-81 ЕСКД. Шрифты чертёжные.
- 5. ГОСТ 2.305-2008 ЕСКД. Изображения виды, разрезы, сечения.
- 6. ГОСТ 2.306-68 ЕСКД. Обозначения графических материалов и правила их нанесения на чертежах.
- 7. ГОСТ 2.307-2011 ЕСКД. Нанесение размеров и предельных отклонений.
- 8. ГОСТ 2.308-2011 ЕСКД. Указание на чертежах допусков формы и расположения поверхностей.
- 9. ГОСТ 2.316-2008 ЕСКД. Правила нанесения на чертежах надписей, технических требований и таблиц.
- 10.ГОСТ 2.317-2011 ЕСКД. Аксонометрические проекции.

11.ГОСТ 2.321-84 ЕСКД. Обозначения буквенные.

## **7.4 Методические указания, рекомендации и другие материалы к занятиям**

1. Довганюк, А.И. Выполнение курсового проекта по дисциплине Компьютерная графика в ландшафтной архитектуре: методические указания / А.И. Довганюк, Е.С. Сухова. - М.: изд-во РГАУ-МСХА, 2016. - 40 с. (29 экз.)

## **8. Перечень ресурсов информационно-телекоммуникационной сети «Интернет», необходимых для освоения дисциплины**

- 1. Все о САПР и ГИС. Режим доступа: http://www.cad.ru/, свободный. Заглавие с экрана.
- 2. Autodesk технологии проектирования. Режим доступа: http://www.autodesk.ru , свободный. – Заглавие с экрана.
- 3. AUTOCAD курсы. Режим доступа: http://www.autocad-profi.ru/ , свободный. – Заглавие с экрана.
- 4. ГОСТы государственные стандарты и нормативные документы по строительству. Режим доступа: http://www.remgost.ru/ , свободный. – Заглавие с экрана.

# **9. Перечень программного обеспечения и информационных справочных систем**

- 1. Базы данных, информационно-справочные и поисковые системы Yandex, Google.
- 2. Информационно-справочная система в области ландшафтного дизайна. Режим доступа: http://gardener.ru/ , свободный. – Заглавие с экрана.
- 3. Электронно-библиотечная система РГАУ-МСХА имени К. А. Тимирязева http://elib.timacad.ru/, свободный. – Заглавие с экрана.

Таблица 9

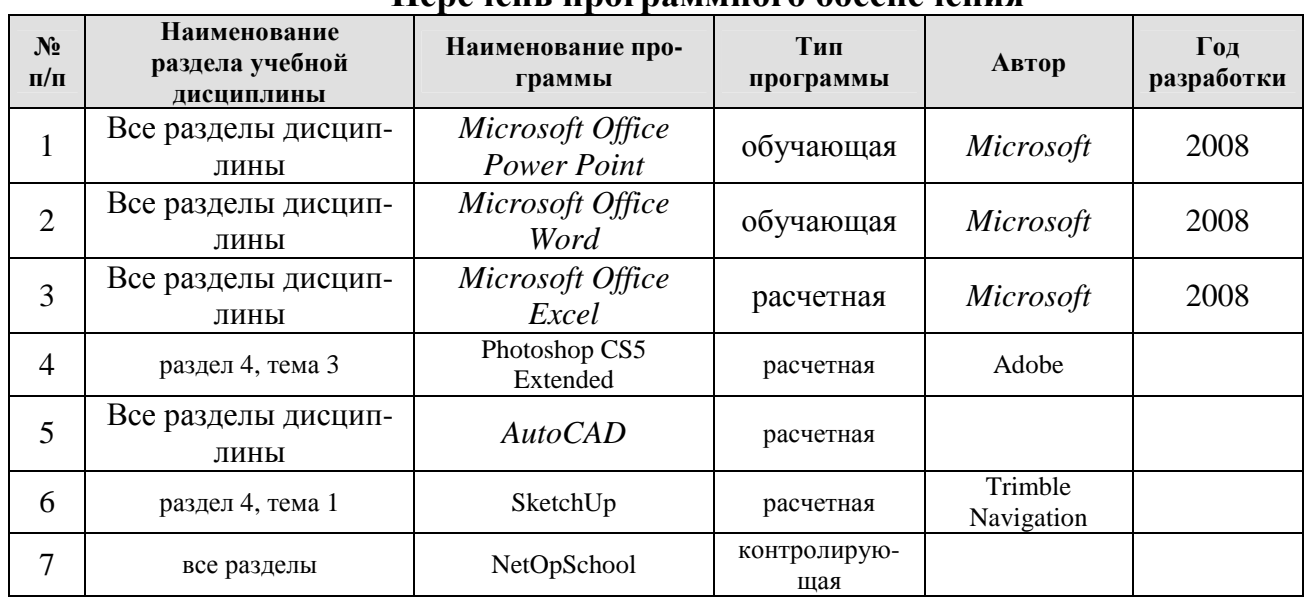

**Перечень программного обеспечения**

# **10. Описание материально-технической базы, необходимой для осуществления образовательного процесса по дисциплине**

r

Таблица 10

 $\overline{ }$ 

# **Сведения об обеспеченности специализированными аудиториями, кабинетами, лабораториями**

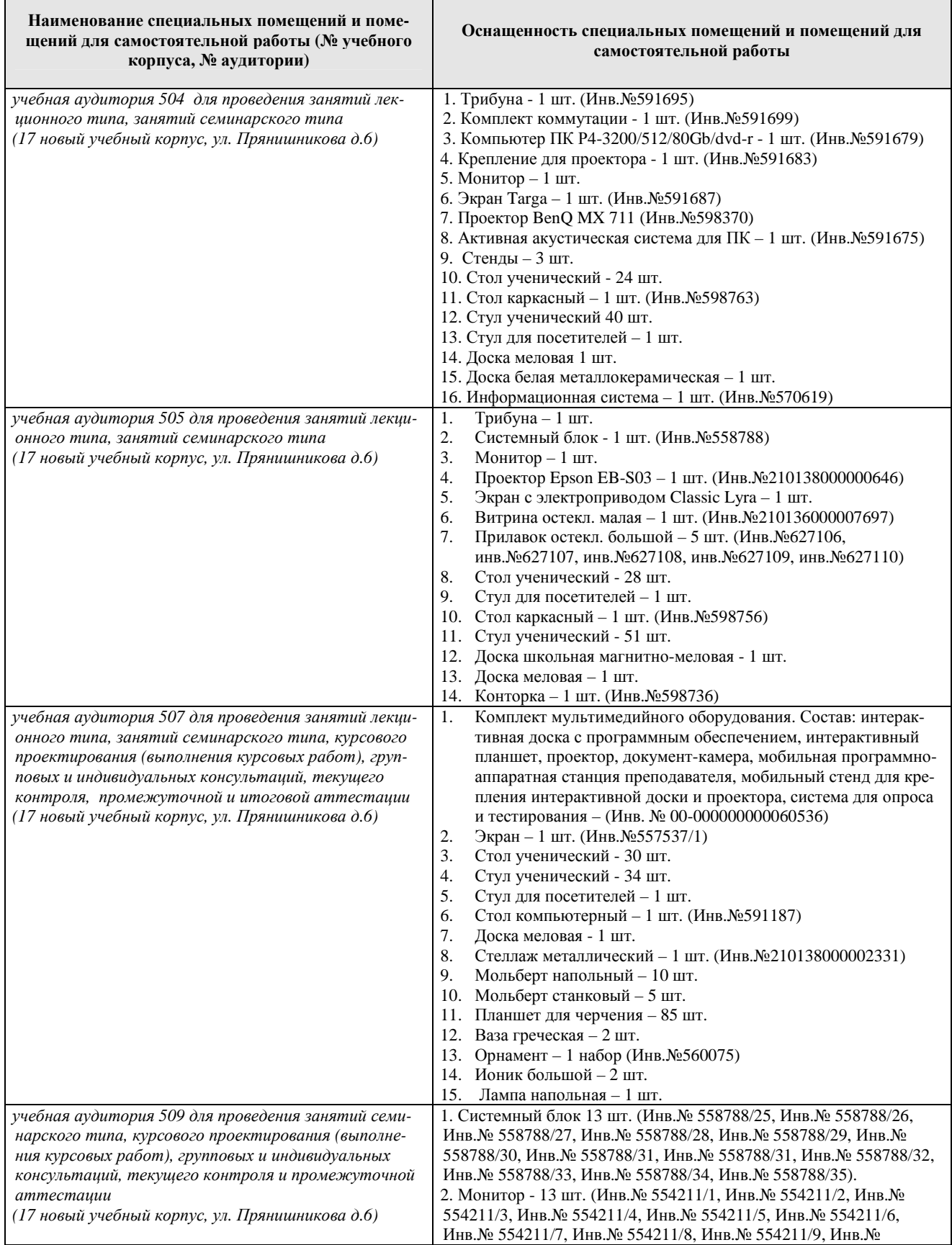

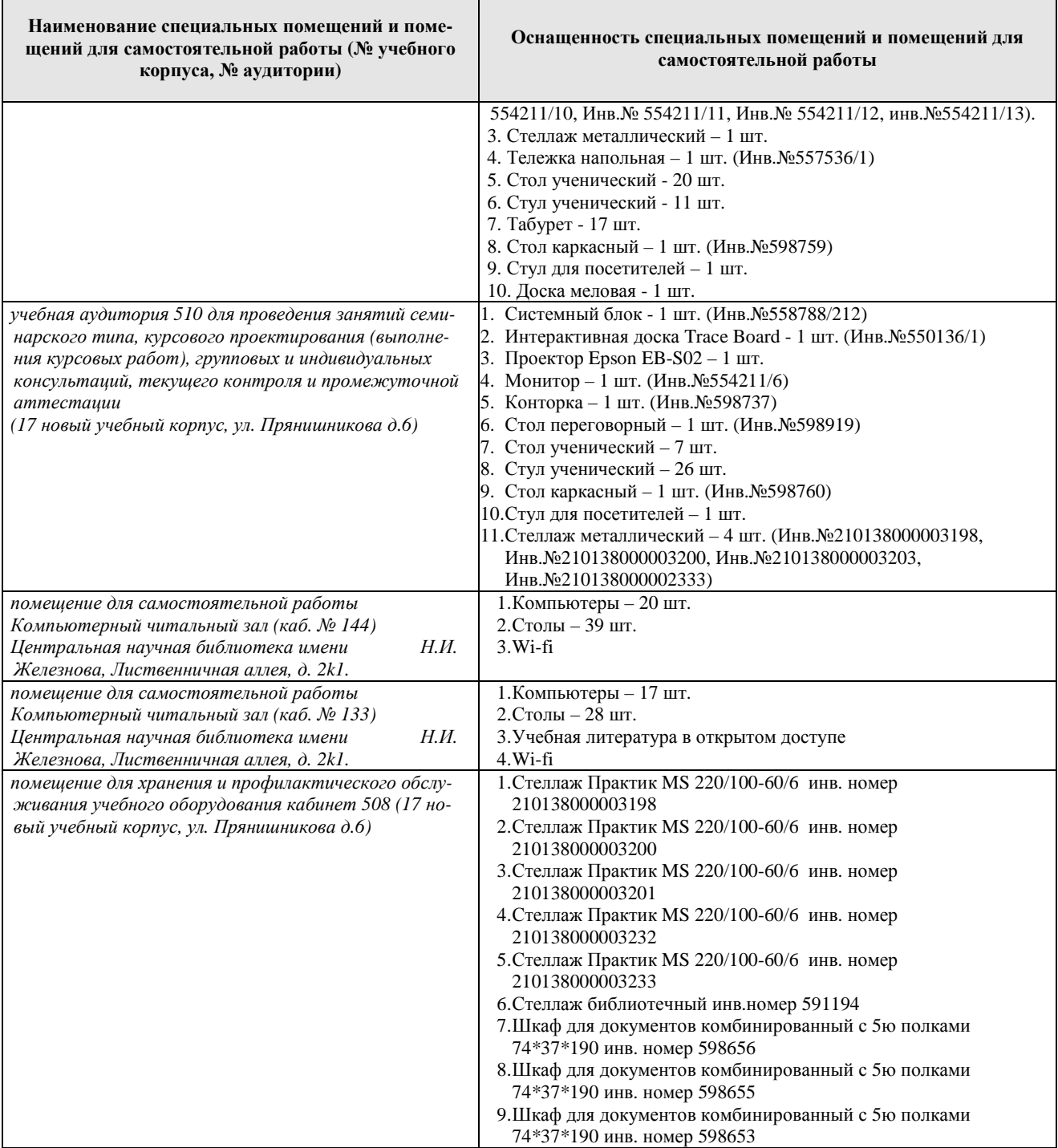

#### **11. Методические рекомендации студентам по освоению дисциплины**

Самостоятельная работа студента – средство вовлечения студента в самостоятельную познавательную деятельность, формирует у него психологическую потребность в систематическом самообразовании.

Основные задачи самостоятельной работы:

1. Привитие и развитие навыков студентами самостоятельной учебной работы и формирование потребности в самообразовании;

2. Освоение содержания дисциплины в рамках тем, выносимых на самостоятельное изучение студента;

3. Осознание основных положений курса в ходе конспектирования

материала на занятиях;

4. Использование материала, собранного и полученного в ходе самостоятельных занятий, для эффективной подготовки к итоговым формам контроля.

Виды самостоятельной работы по дисциплине

Для успешного освоения дисциплины студенту рекомендуются следующие виды заданий для самостоятельной работы:

• чтение и конспектирование дополнительной литературы по предме-

ту;

- ознакомление с нормативными документами;
- использование аудио- и видеозаписей, компьютерной техники, сети Интернет.

Таблица 11

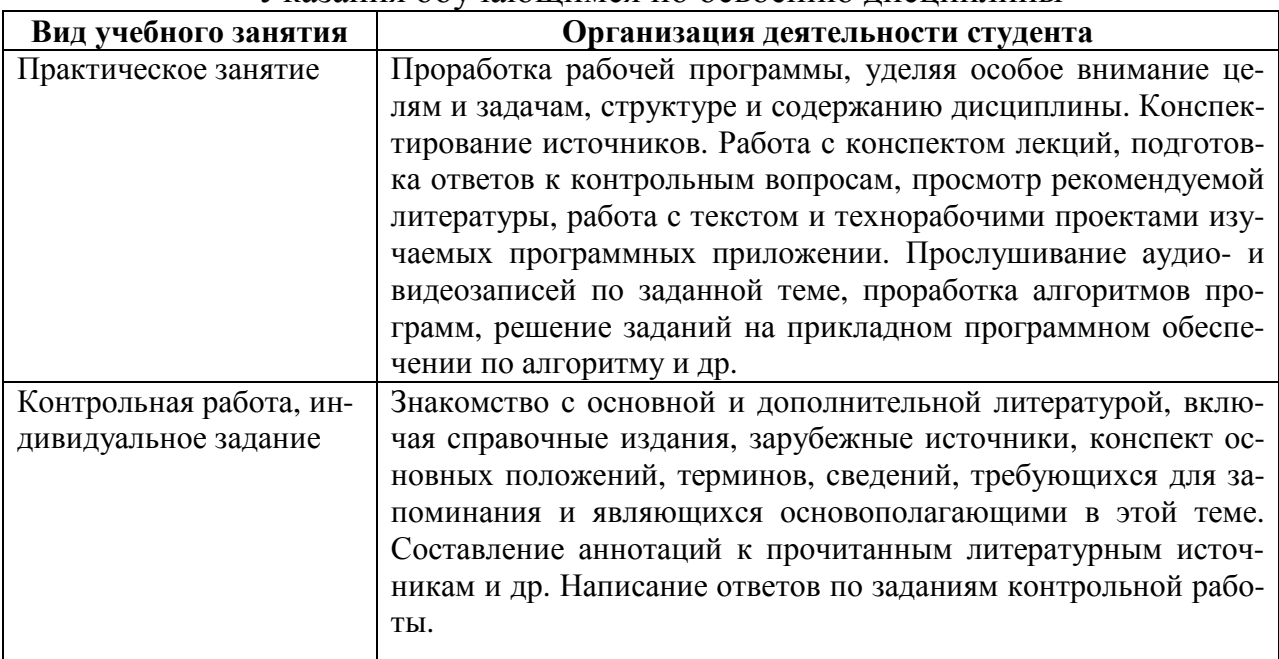

Указания обучающимся по освоению дисциплины

### **Виды и формы отработки пропущенных занятий**

Студент, пропустивший занятия, обязан выполнить практические задания, предусмотренные календарно-тематическим планом, в полном объеме и при необходимости, защитить их преподавателю.

## **12. Методические рекомендации преподавателям по организации обучения по дисциплине в т.ч. для лиц с ограниченными возможностями**

Дисциплина **Б1.В.11.03 Компьютерная графика и ГИС-технологии в ландшафтной архитектуре** является важной для обучения студента в ряду специализированных дисциплин. Преподаватель, ведущий практические занятия, должен иметь базовое образование или опыт работы в сфере ландшафтного проектирования.

Все практические работы носят строго профессиональный характер и навыки, полученные при выполнении этих работ, пригодятся студенту на всех этапах обучения, при подготовке выпускной работы (магистерской диссертации) и в профессиональной деятельности.

Необходимо наиболее полно использовать интерактивные методы работы – обсуждение результатов проектирования в группе с обязательным выделением как наиболее сильных сторон работы, так и отмечая слабые и неудачные ее стороны.

## **Организация обучения по дисциплине для лиц с ограниченными возможностями**

Профессорско-педагогический состав знакомится с психологофизиологическими особенностями обучающихся инвалидов и лиц с ограниченными возможностями здоровья, индивидуальными программами реабилитации инвалидов (при наличии). При необходимости осуществляется дополнительная поддержка преподавания тьюторами, психологами, социальными работниками, прошедшими подготовку ассистентами.

В соответствии с методическими рекомендациями Минобрнауки РФ (утв. 8 апреля 2014 г. N АК-44/05вн) в курсе предполагается использовать социально-активные и рефлексивные методы обучения, технологии социокультурной реабилитации с целью оказания помощи в установлении полноценных межличностных отношений с другими студентами, создании комфортного психологического климата в студенческой группе. Подбор и разработка учебных материалов производятся с учетом предоставления материала в различных формах: аудиальной, визуальной, с использованием специальных технических средств и информационных систем.

Медиаматериалы также следует использовать и адаптировать с учетом индивидуальных особенностей обучения лиц с ОВЗ.

Освоение дисциплины лицами с ОВЗ осуществляется с использованием средств обучения общего и специального назначения (персонального и коллективного использования). Материально-техническое обеспечение предусматривает приспособление аудиторий к нуждам лиц с ОВЗ.

Форма проведения аттестации для студентов-инвалидов устанавливается с учетом индивидуальных психофизических особенностей. Для студентов с ОВЗ предусматривается доступная форма предоставления заданий оценочных средств, а именно:

• в печатной или электронной форме (для лиц с нарушениями опорно-двигательного аппарата);

• в печатной форме или электронной форме с увеличенным шрифтом и контрастностью (для лиц с нарушениями слуха, речи, зрения);

• методом чтения ассистентом задания вслух (для лиц с нарушениями зрения).

Студентам с инвалидностью увеличивается время на подготовку ответов на контрольные вопросы. Для таких студентов предусматривается доступная форма предоставления ответов на задания, а именно:

• письменно на бумаге или набором ответов на компьютере (для лиц с нарушениями слуха, речи);

• выбором ответа из возможных вариантов с использованием услуг ассистента (для лиц с нарушениями опорно-двигательного аппарата);

• устно (для лиц с нарушениями зрения, опорно-двигательного аппарата).

При необходимости для обучающихся с инвалидностью процедура оценивания результатов обучения может проводиться в несколько этапов.

# **Программу разработал:**

Довганюк А.И., канд. биол. наук, доцент

(подпись)\_\_\_\_\_\_\_\_\_\_\_\_\_\_\_\_\_\_\_\_\_\_\_\_\_\_\_\_ « »\_\_\_\_\_\_\_\_\_\_\_\_\_\_ 20 г.